Einleitung und Arbeitsweise:

l

Möchte man für die Datenbank des RoeTest einen neuen Datensatz erzeugen, verwendet man hierzu üblicherweise die statischen Daten aus dem Datenblatt des Herstellers. Sind nur Betriebsdaten angegeben, ist genau zu überlegen, wie dies zu verstehen sind.

Für Mischröhren sind, bis auf wenige Ausnahmen, immer nur die Betriebsdaten angegeben. Für die Oszillator-Sektion sind meist der Gitterableitwiderstand und der Gitterstrom im schwingenden Zustand angegeben. Manchmal auch noch der Kathoden-Widerstand oder ergänzende Fußnoten mit weiteren Hinweisen. So wurden für diese Röhren, um diese mit Gleichspannungen zu "prüfen", Vergleichswerte ermittelt, welche äquivalente Ergebnisse liefern. Möchte man Mischröhren aber mit den Daten aus dem Datenblatt prüfen, benötigt man ergänzend eine Quelle für den im Datenblatt angegebenen Gitterstrom.

Der G1G3-Oszillator erzeugt eine HF-Wechselspannung im niedrigen Mittelwellenbereich, welche wiederum durch die Gitter-Katohden-Strecke des Prüflings gleichgerichtet wird, und so den im Datenblatt angegebenen Gitterstrom generiert. Der Gitterableitwiedersand wird zweimal benötigt. Der erste wird benötigt um einen Referenz-Gitterstrom zu generieren. Der zweite erzeugt im Zusammenhang mit der zu prüfenden Röhre und der HF-Wechselspannung den Ist-Gitterstrom. Die Regelung sorgt dafür, das der Ist-Gitterstrom dem Referenz-Gitterstrom entspricht.

Die Hardware zum G1G3-Oszillator besteht aus zwei Teilen. Die Stecker-Box, ist die Hardware-Schnittstelle zwischen RoeTest und dem G1G3-Oszillator, welche zwischen dem RoeTest und der Fassungs-Box gesteckt wird. Der G1G3-Oszillator wird mit 4 Aderpärchen an die Stecker-Box angebunden. Ergänzend gibt es noch ein Messinstrument, welches den ermittelten Ist-Gitterstom anzeigt. Dieses dient nur zur Kontrolle.

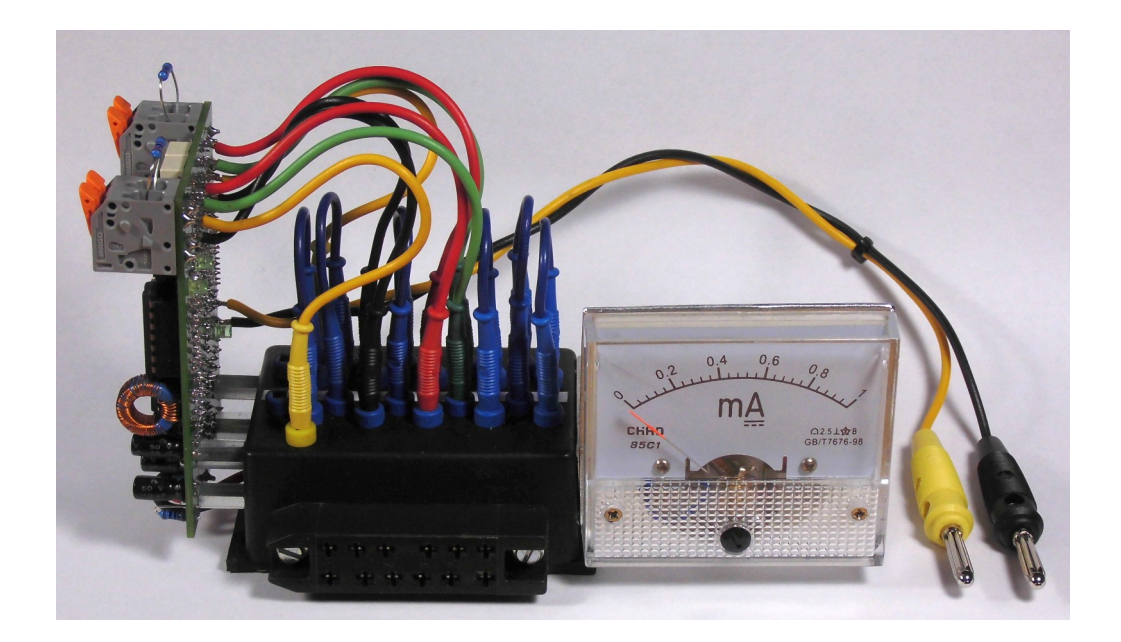

Beispiel zur Anbindung einer Triode-Heptode:

Zuerst müssen die notwendigen Gitterwiderstände "Rg" und "Rg'" in die beiden Klemmenpärchen gesteckt werden. Der Wert steht im Datenblatt der Röhre.

Das gelbe Aderpärchen in die Zuleitung des Trioden-Gitters schalten. Dieses Aderpärchen wird nur bei Röhren ohne interne Verbindung zwischen dem Trioden-Gitter und dem 3. Gitter der Heptode benötigt. Ist der G1G3-Oszillator aktiviert, werden das Trioden-Gitter und das Oszillator-Gitter der Heptode miteinander verbunden. Bei allen anderen Röhrentypen, steckt dieses Aderpärchen in den gelben Parkbuchsen auf der Stecker-Box.

Das rote Aderpärchen in die Zuleitung vom Schirmgitter schalten. Diese Verbindung ist notwendig um den G1G3-Oszillator während der Messung zu aktivieren. Die Schirmgitter-Spannungsquelle wird dabei nicht nennenswert belastet.

Das grüne Aderpärchen in die Zuleitung vom Oszillator-Gitter schalten. Ist der G1G3-Oszillator aktiviert, wird wie auf der ersten Seite beschrieben, der Gitterstrom des Prüflings anhand des Referenz-Gitterstromes ausgeregelt.

Das schwarze Aderpärchen in die Zuleitung zur Kathode Schalten. Bei direkt geheizten Röhren, wie im Datenblatt beschrieben, entweder in die -f oder in die +f Zuleitung.

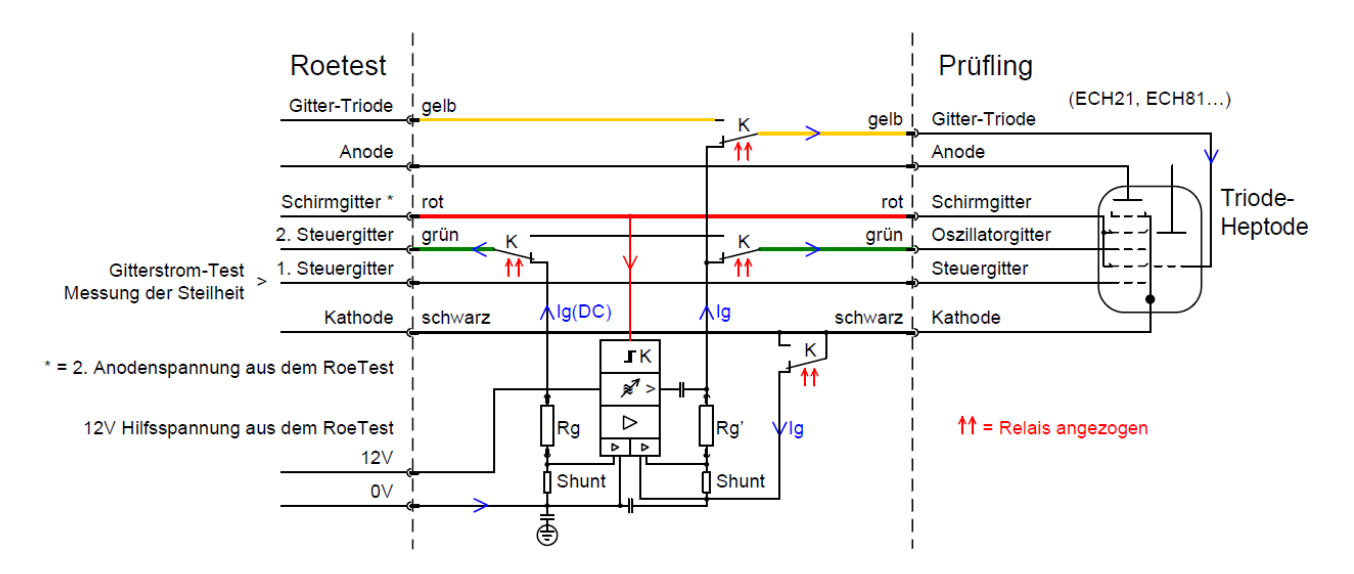

Blockschaltbild zum beschrieben Röhrentyp.

## Wichtig:

Wird die 12V Hilfsspannung nicht dem RoeTest entnommen, muss auf jeden Fall die 0V der externen Spannungsquelle mit der 0V des RoeTest verbunden werden.

Vorschlag zur Steckeranordnung der Stecker-Box:

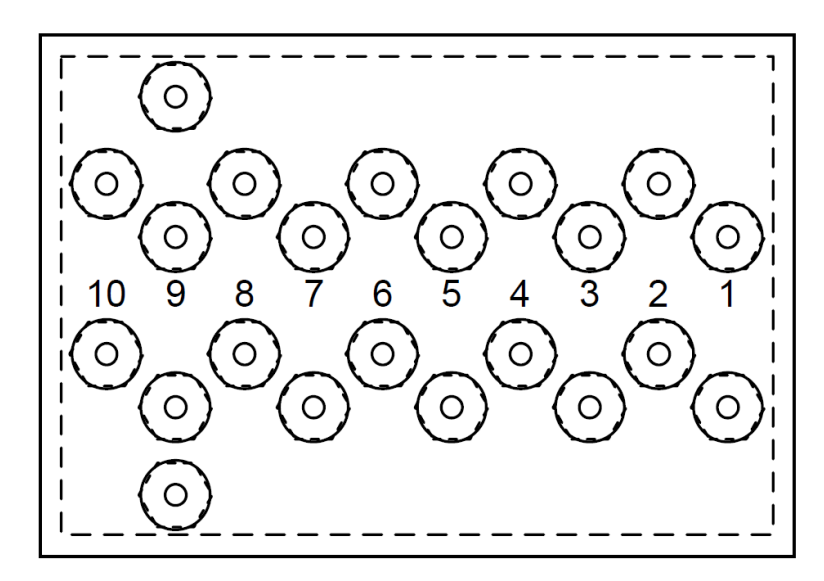

Verwendetes Material (Reichelt):

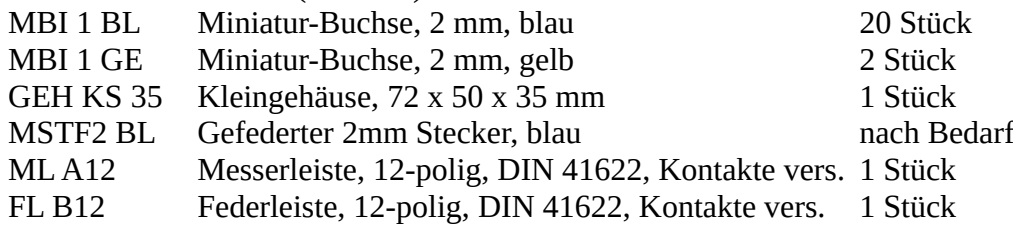

Tipp zum Nachbau: Das Bohrbild maßstabsgerecht ausdrucken, zentriert auf der Gehäuseoberseite fixieren, durchkörnen und bohren. Anschließend über den schmalen Bereich mit den Ziffern einen Schutzstreifen Tesafilm kleben, den Bereich ausschneiden und zwischen die Buchsen kleben.

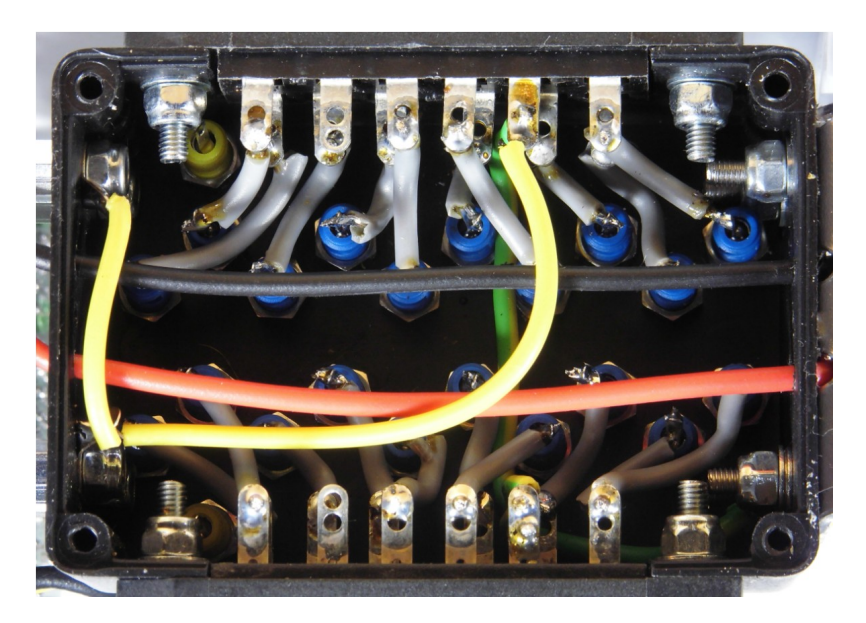

Verdrahtung innerhalb der Stecker-Box. Die rote und die schwarze Ader sind die Anbindung des Messgerätes an die Leiterplatte.

## Shunt-Regler:

l

Einige Röhren benötigen mehr als zwei Anoden-Spannungen welche das RoeTest bereitstellt. Um diese zu generieren eignen sich Shunt-Regler wie der AZ431A (VKA max = 36V) mit einer Referenzspannung von 2,5V oder AZ431L (V<sub>KA</sub> max = 18V) mit einer Referenzspannung von nur 1,24V. Der maximal zulässige Kathodenstrom beträgt 100mA, welcher für die Messungen an Mischröhren völlig ausreichend ist. Vom Prinzip her verhalten sich diese Regler wie einstellbare Z-Dioden.

Die maximale Kathoden-Anoden-Spannung der Regler darf nicht überschritten werden. Benötigt man Shunt-Regler für höhere Spannungen müssen geeignete Z-Dioden in reihe geschaltet werden.

Diese kleinen Schaltungen lassen sich leicht frei verdrahtet herstellen. Beide Beispiele auf dem Foto werden für Messungen an Oktoden wie AK1, AK2 und CK1 benötigt. Das Beispiel links dient zu zur Herabsetzung der Oszillatoranoden-Spannung von 90V auf 70V für das Schirmgitter. Das Beispiel rechts dient zur Erzeugung der 1,5V Kathodenspannung selbiger Röhren.

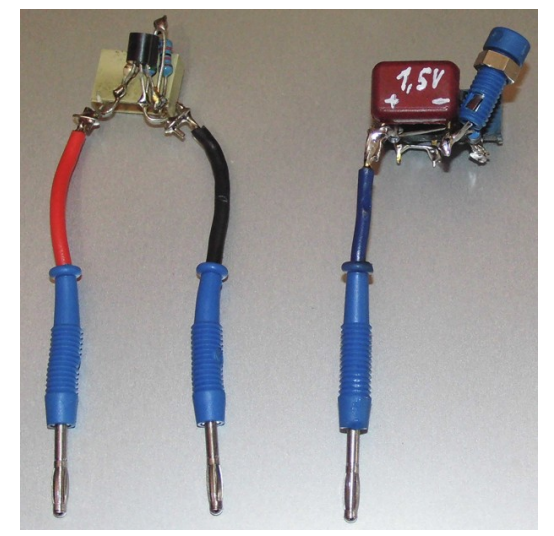

Zur Berechnung der Widerstände dient eine kleine Tabelle, welcher als Ergebnis Widerstände aus der E12er Reihe und lieferbare Potis ermittelt. Mit der Kontrolle wird ermittelt, ob die errechneten Werte ihren Zweck erfüllen werden.

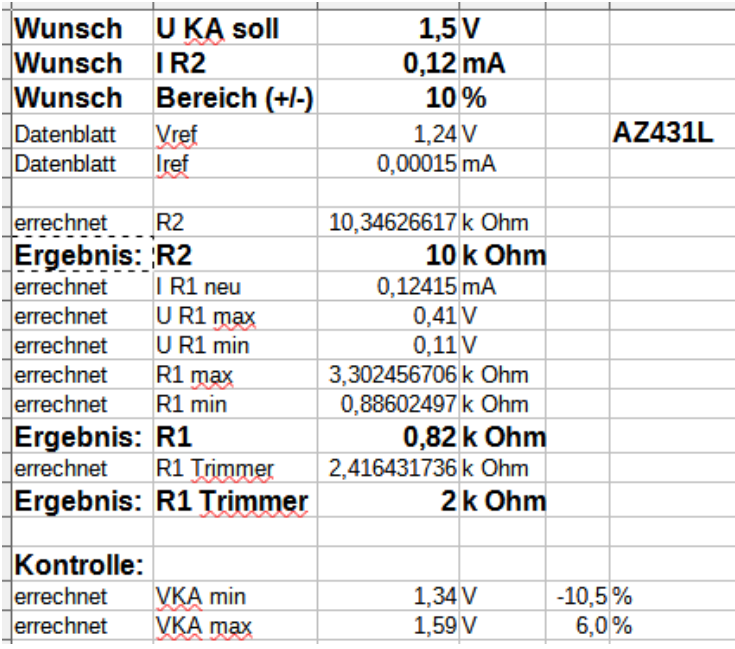

Beispiel mit den Ergebnissen für 1,5V:

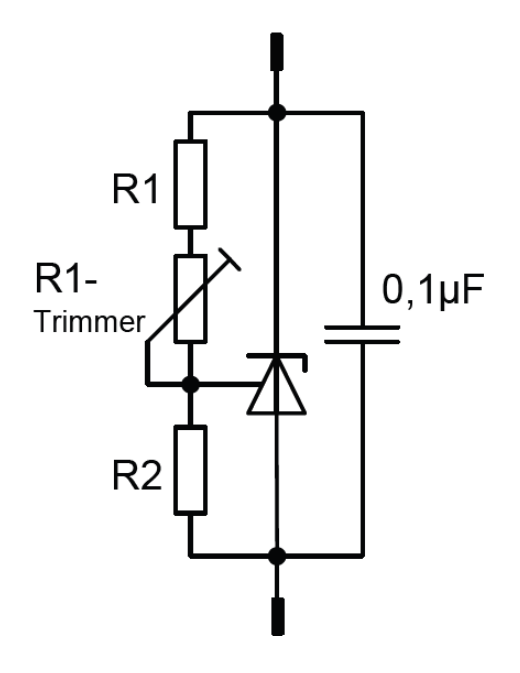

Einmalige Einstellung des Begrenzers:

R41 der Oszillatorschaltung muss bei jedem Nachbau individuell ermittelt werden. Streuungen der Transistoren machen dies notwendig. Hierzu wird zunächst nur der Oszillator bestückt, dieser wird provisorisch mit einem externen 10k $\Omega$ -Poti angesteuert. R41 wird mit einem 100k $\Omega$  Widerstand Bestückt.

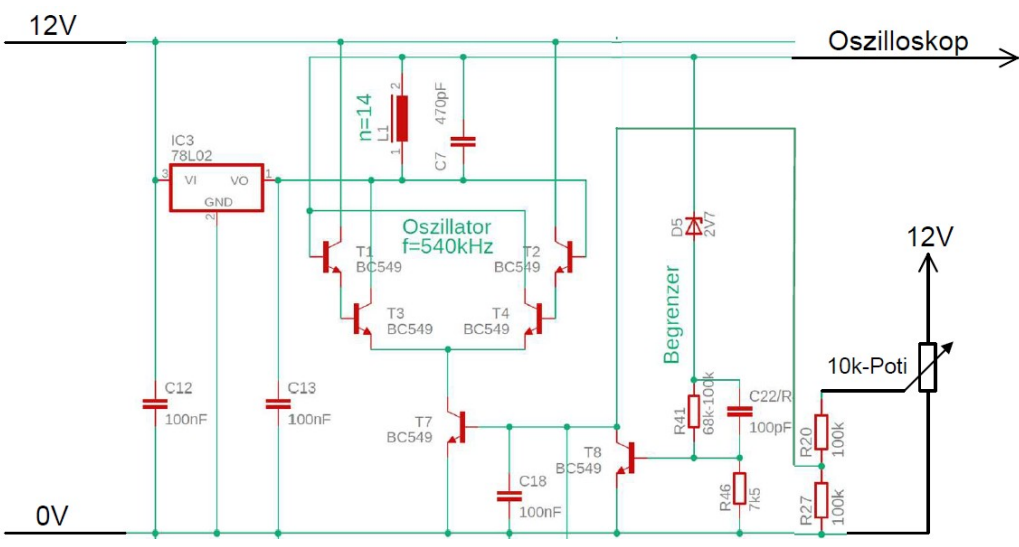

Die Oszillator-Ausgangsspannung sollte bei maximaler Ansteuerung jetzt etwa 700mV rms betragen (siehe das Foto unten rechts auf der Seite). Übersteuert der Oszillator (siehe Das Foto unten links auf dieser Seite) wird für R41 der nächst kleineren Wert bestückt z.B. 82 $k\Omega$ , feinere Abstufungen sind natürlich auch möglich.

Übersteuert der Oszillator immer noch, wird der Wert für R41 weiter verringert.

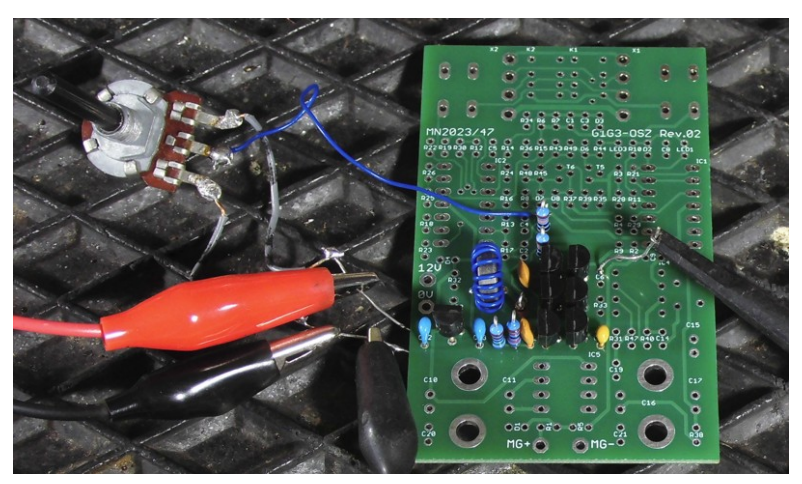

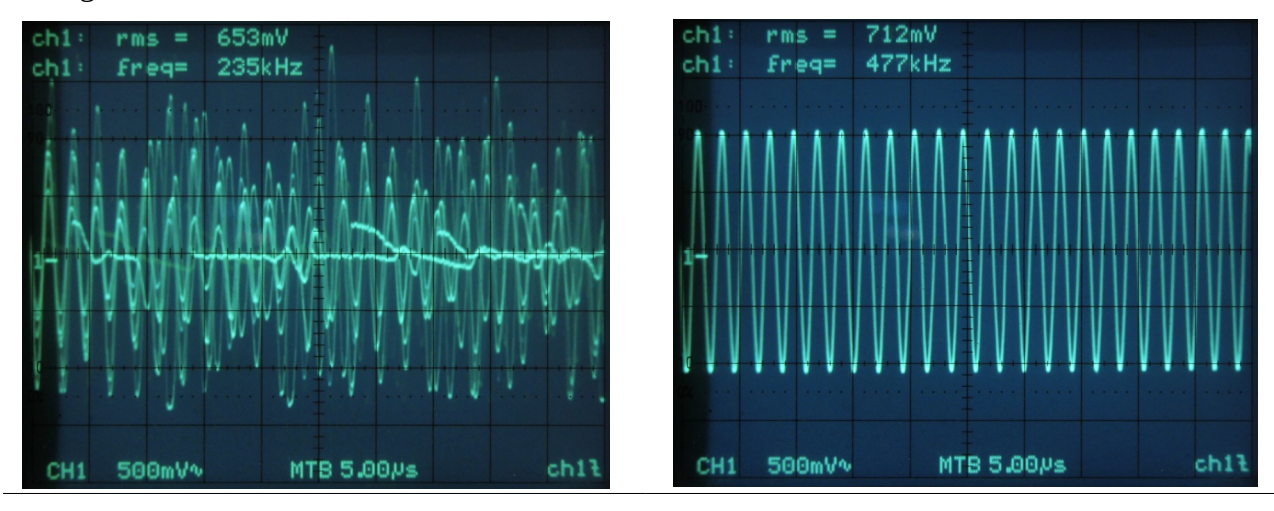

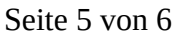

Einmalige Anpassung des Messgerätes an den Istwert-Vertärker:

Mit R1 wird die Ausgangsspannung vom Istwert-Verstärker an das Messgerät angepasst. Eventuelle kann auch R5 verändert werden, aber nur wenn es notwendig ist.

- Die Relais durch anlegen einer Spannung an die rote Anschluss-Leitung aktivieren (beim überschreiten von etwa 16V schalten diese sich ein, beim 0 bis -20V (Labor-Netzteil) unterschreiten von etwa 7V schalten sie sich wieder aus) Die schwarze Anschluss-Leitung mit 0V verbinden.

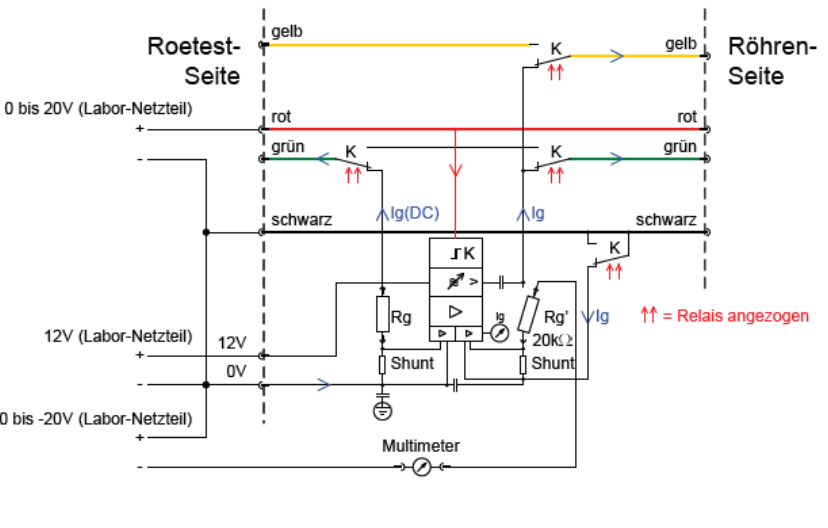

- In X1 (Steckplatz für "RG'"), wie in der Zeichnung oben dargestellt, einen Widerstand von  $20k\Omega$ stecken. In Serie zu diesem Widerstand ein Multimeter schalten.

- Jetzt künstlich einen "Gitterstrom" erzeugen, also eine negative Spannung an das Multimeter anlegen. Das Labornetzteil vorsichtig hochdrehen. Es kann ja mal passieren, dass irgendwas falsch verdrahtet wurde. R1 so wählen, das bei etwa 750µA beide Messgeräte etwa identische Ergebnisse liefern.

Abschließende Funktionskontrolle:

Die Baugruppe, wie in der rechten Zeichnung dargestellt, beschalten. Die Diode ersetzt die Gitter-Kathoden-Strecke der zu prüfenden Röhre. Hierzu ein Diode mit kleiner Kapazität verwenden,, 1N4148 und BAT41/42 sind hierzu nicht geeignet. Der in Rg eingeprägte Strom muss an dem Messgerät angezeigt werden. Mit dem Oszilloskop kann an der Anode der Diode die gleichgerichtete 0 bis -20V (Labor-Netzteil) HF-Wechselspannung gemessen werden.

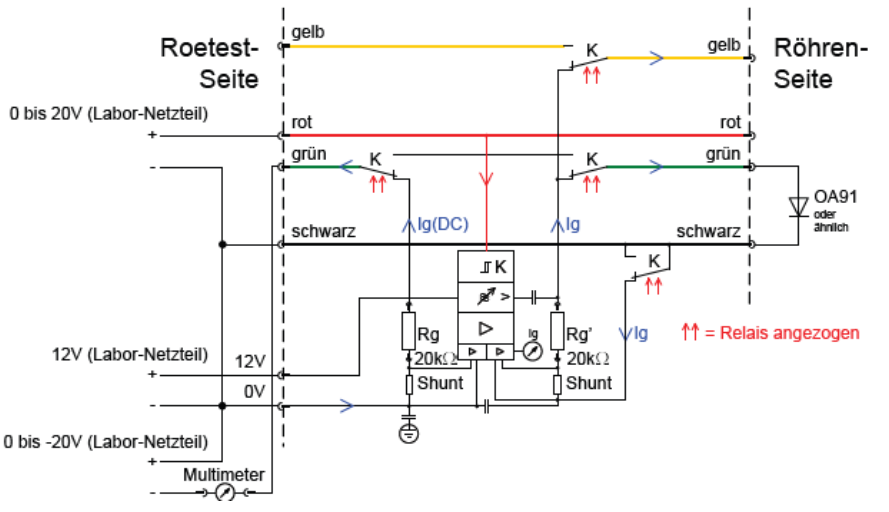

Im Leerlauf, ohne die OA91 Diode steigt die Ausgangsspannung auf über 30V rms an. Dieser Wert ist zur Messung von DK91-Röhren mit Rg=100k $\Omega$  bei 250 $\mu$ A Gitterstrom notwendig.